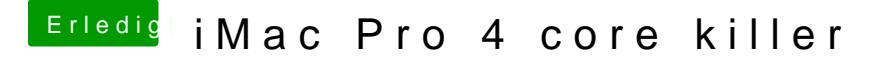

Beitrag von JimSalabim vom 15. Mai 2020, 23:11

[forofo](https://www.hackintosh-forum.de/user/70530-forofofo/)flon welchem Slot steckt denn die Karte? Steck sie mal in den PCIEX1\_2

Da muss sie funktionieren. Lässt sich WiFi gar nicht aktivieren oder Netzwerke?